## **Správa databázových serverov**

## Správa databázových serverov Sybase SQL a PostgreSQL

Systém D2000 používa ako úložisko svojich dát databázy SQL, na ktoré pristupuje cez ODBC rozhranie. Štandardne je podporovaná databáza PostgreSQL, SQL Adaptive Server Anywhere od fy. Sybase a Microsoft SQL Server, respektíve jeho vone šíritená verzia Microsoft Desktop Engine (MSDE).

V aplikáciách väšieho rozsahu na platforme SQL Anywhere je niekedy potrebné ma nakonfigurovaných viac databázových serverov, pretože štandardne dodávaný Sybase SQL Standalone Engine umožuje ma v jednom ase len 10 pripojení k databázovému serveru.

Poet pripojení k databázovému serveru zobrazuje nasledovná tabuka:

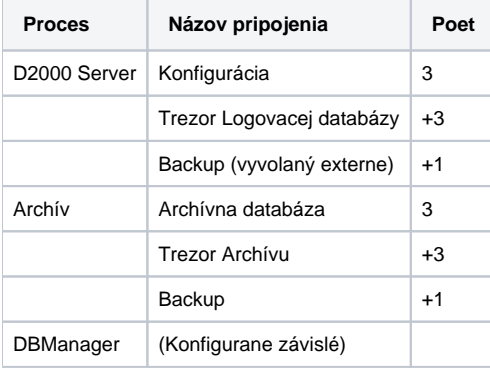

Ako z uvedenej tabuky vyplýva, aj jednoduchá aplikácia, ak má zapnuté trezorovanie aj na archív aj na logovaciu databázu, môže potrebova až 14 pripojení k databázovému serveru. Ak v okne Aplikaného managera vyberieme možnos Sybase SQL, okno AppManagera dostane nasledovný vzhad.

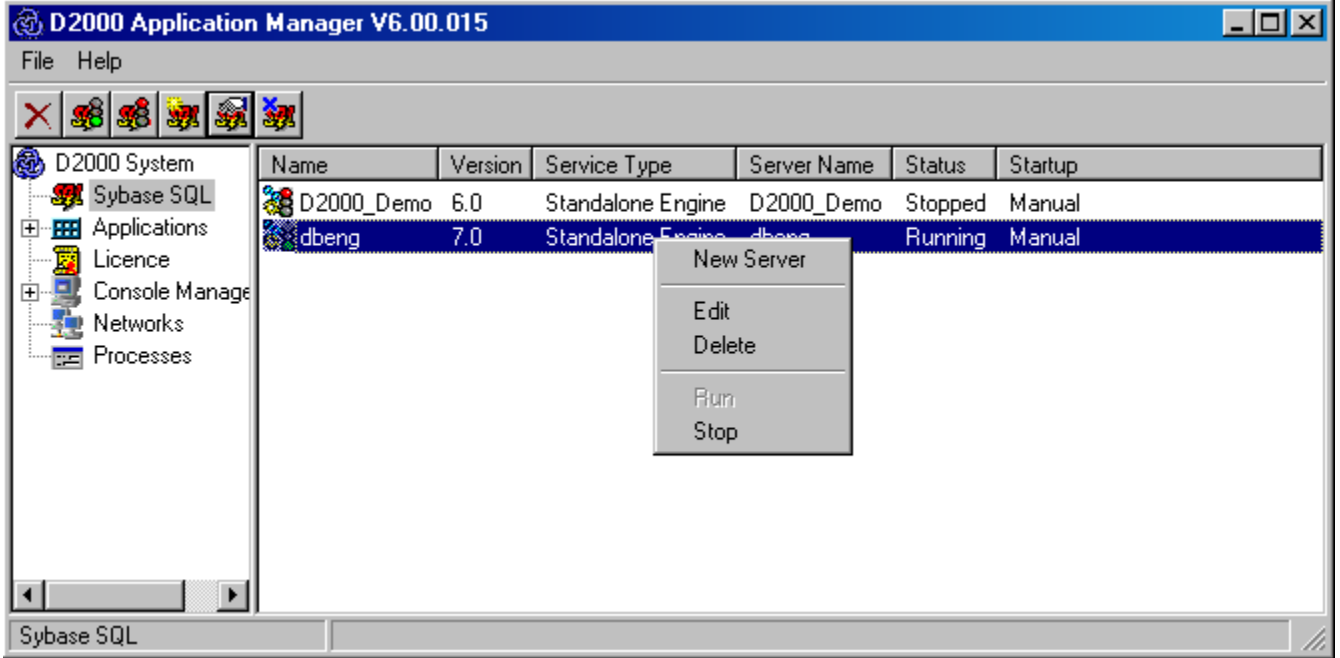

Kliknutím pravého tlaidla myši na ktorýkovek už existujúci Sybase server je možné vykona nasledovné operácie:

**New Server** Vytvorenie nového db servera

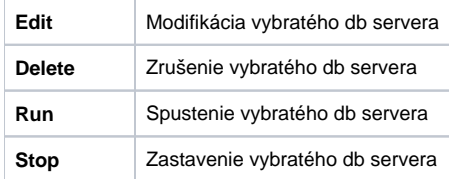

Vytváranie nových databázových serverov MSDE pomocou D2SMC nie je podporované, pretože tieto sa vytvárajú [inštaláciou MSDE](https://doc.ipesoft.com/display/D2DOCV12SK/Podpora+MS+SQL+2000%2C+MSDE+2000+a+SQL+Server+2005+Express#PodporaMSSQL2000,MSDE2000aSQLServer2005Express-instalacia_msde).

Vytváranie nových databázových serverov PostgreSQL pomocou D2SMC nie je podporované, pretože tieto sa vytvárajú inštaláciou PostgreSQL.

## **Parametre Databázového servera Sybase:**

Ak v menu vyberiete New Server, zobrazí sa nasledovné okno:

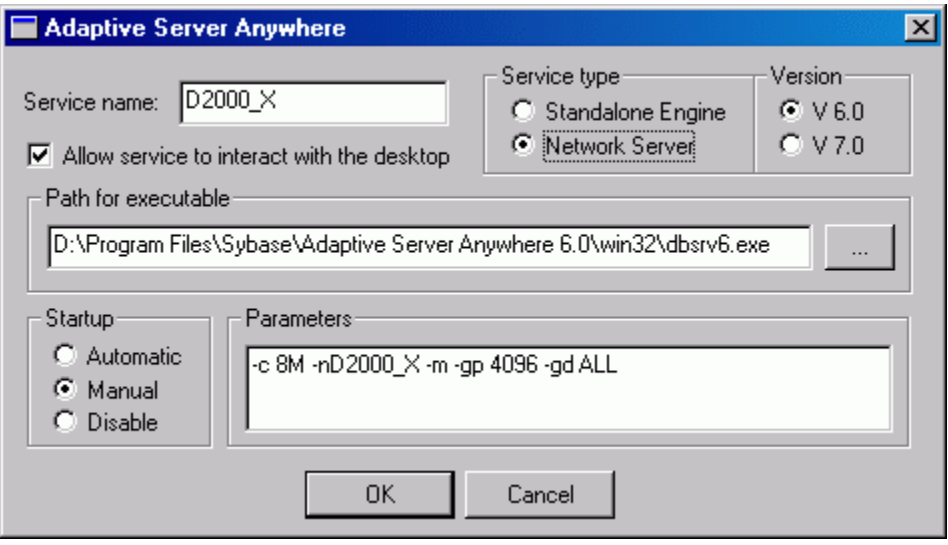

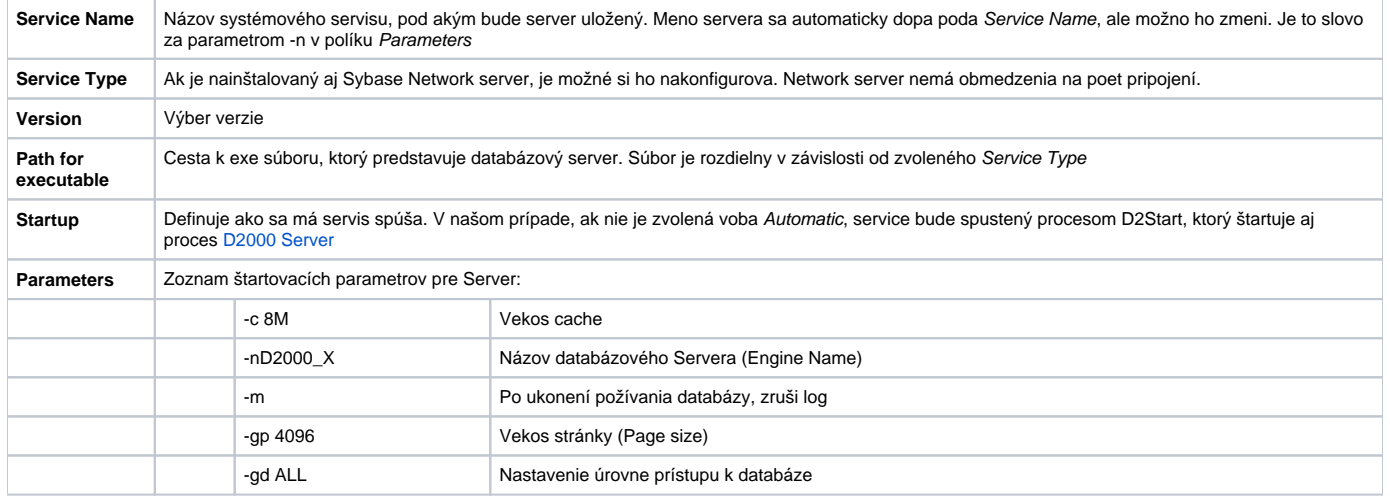